# **plotannot**

**Mette Bentsen**

**Jun 12, 2022**

# **CONTENTS**

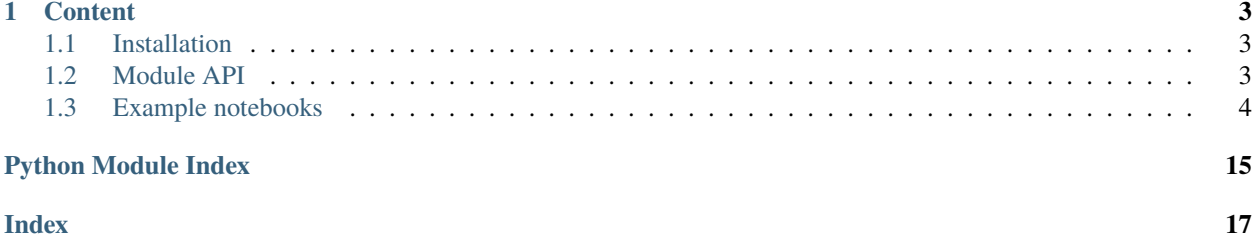

plotannot is a python package for highlighting and adjusting axes ticklabels, and remove overlapping labels. The project code lives on GitHub [\(msbentsen/plotannot\)](https://github.com/msbentsen/plotannot).

Please submit any issues to the [github issues page.](https://github.com/msbentsen/plotannot/issues)

#### **CHAPTER**

### **ONE**

## **CONTENT**

# <span id="page-6-3"></span><span id="page-6-1"></span><span id="page-6-0"></span>**1.1 Installation**

To install from PyPI, simply run:

pip install plotannot

To install from the GitHub repository, run:

```
git clone https://github.com/msbentsen/plotannot.git
cd plotannot
pip install .
```
# <span id="page-6-2"></span>**1.2 Module API**

plotannot.functions.annotate\_ticks(*ax*, *axis*, *labels*, *expand\_axis=0*, *rel\_label\_size=1.1*, *perp\_shift=5*, *rel\_tick\_size=0.25*, *resolution=1000*, *speed=0.1*, *verbosity=1*)

Annotate ticks with a subset of labels, and shift to overlapping labels.

#### **Parameters**

- ax (matplotlib. axes. Axes) Axes object holding the plot and labels to annotate.
- axis (str) Name of axis to annotate. Must be one of ["xaxis", "yaxis", "left", "right", "bottom", "top"].
- labels (list of str) A list of labels to annotate. Must be a list of strings (or values convertible to strings) corresponding to the labels to show in plot.
- expand\_axis (float or tuple, optional) Expand the annotation axis by this amount of the total axis width. Can be either float or tuple of floats. Corresponds to the relative size of axes to expand with, e.g. 0.1 extends with 5% of the axis size in both directions (total 10%). A tuple of  $(0.1,0.2)$  extends the axis with 10% in the beginning (left or bottom) and 20% (right or top). Default: 0.
- rel\_label\_size  $(fload, optional)$  Relative size of labels to use for measuring overlaps. Default: 1.1.
- perp\_shift (float, optional) Perpendicular shift of labels. Represents the relative length of ticks of the axis. Default: 5 (5 times the length of ticks).
- rel\_tick\_size (float, optional) Relative size of the horizontal part of the annotation lines as a fraction of perp\_shift. Default: 0.25.
- <span id="page-7-1"></span>• resolution (*int*, optional) – Resolution for finding overlapping labels. Default: 1000.
- speed (float, optional) The speed with which the labels are moving when removing overlaps. A float value between 0-1. Default: 0.1.
- verbosity (int, optional) The level of logging from the function. An integer between 0 and 3, corresponding to: 0: only errors, 1: minimal, 2: debug, 3: spam debug. Default: 1.

plotannot.functions.format\_ticklabels(*ax*, *axis*, *labels=None*, *format\_ticks=False*, *verbosity=1*, *\*\*kwargs*)

Format ticklabels of a given axis using attributes such as color, fontsize, fontweight, etc.

#### **Parameters**

- ax  $(matplotlib,axes, Ares) Axes object holding the plot and labels to annotate.$
- axis  $(str)$  Name of axis to annotate. Must be one of ["xaxis", "yaxis", "left", "right", "bottom", "top"].
- labels (list of str, optional) A list of labels to annotate. Must be a list of strings corresponding to the labels to show in plot. If None, all labels are used. Default: None.
- **format\_ticks** (bool, optional) If True, also format the ticklines of the axis. Default: False.
- verbosity (int, optional) The level of logging from the function. An integer between 0 and 3, corresponding to: 0: only errors, 1: minimal, 2: debug, 3: spam debug. Default: 1.
- kwargs (args, optional) Additional keyword arguments containing the attributes to set for labels. Each attribute is used as a function "set\_" + attribute for the label, e.g. "color='red'" will set the color of the label to red using the label-function 'set\_color'.

### <span id="page-7-0"></span>**1.3 Example notebooks**

#### **1.3.1 Examples of plotannot annotations**

This notebooks presents a few examples of the *plotannot* package for annotating axis labels.

#### **Getting ready**

```
[1]: #Load a few packages for plotting
    import numpy as np
    import pandas as pd
    import seaborn as sns
    import matplotlib.pyplot as plt
    np.random.seed(1) #make notebook reproducible
```
[2]: #Load plotannot import plotannot

```
[3]: #Create some fake data
    table = pd.DataFrame(np.random.random((100,50)))table.head()
```
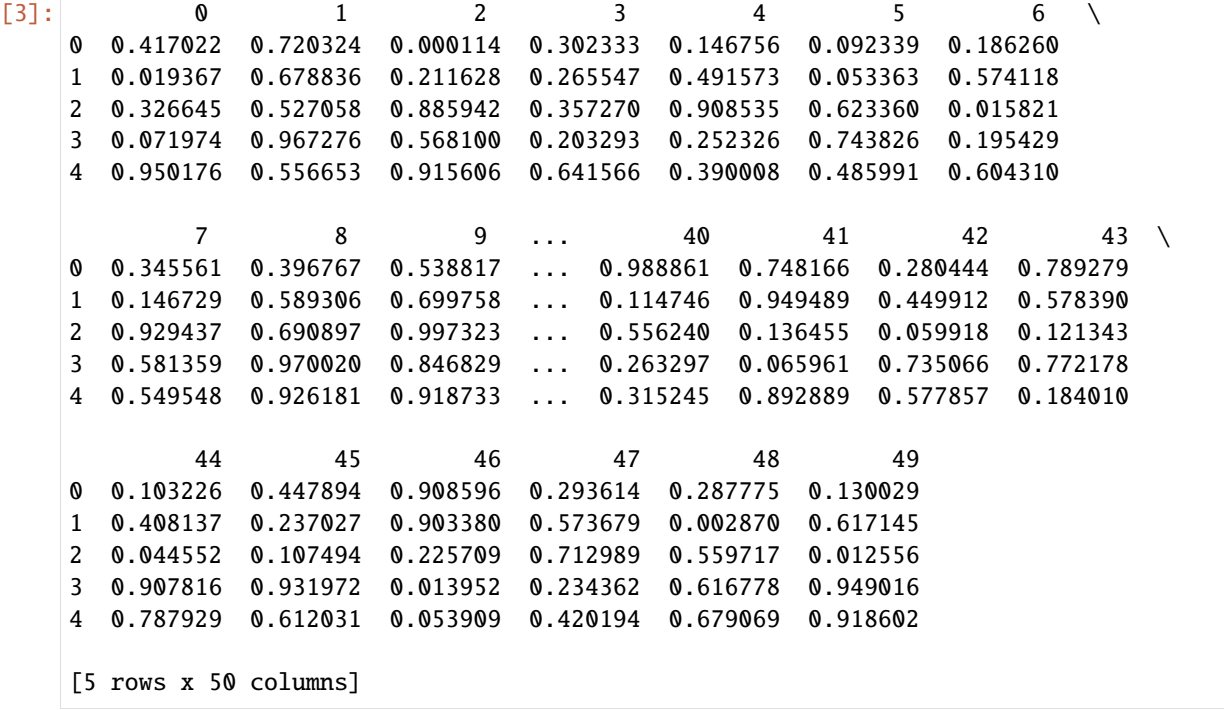

[4]: #Prepare some english words to use for labels import english\_words words = sorted(list(english\_words.english\_words\_lower\_set)) rand\_integers = np.random.randint(0, len(words), size=100) words = [words[i] for i in rand\_integers]  $#100$  random words

#### **Simple example**

```
[5]: #Plot heatmap
     ax = sns.heatmap(table, xticklabels=True, yticklabels=False)
     #Rotate all labels
     plotannot.format_ticklabels(ax, axis="xaxis", rotation=45)
     #Annotate labels
     to<sub>_</sub>label = range(20,35)
     plotannot.annotate_ticks(ax, axis="xaxis", labels=to_label)
     #Color individual labels
     plotannot.format_ticklabels(ax, axis="xaxis", labels=[25], color="red")
     plt.savefig("simple_example.png", bbox_inches="tight", facecolor='white')
```
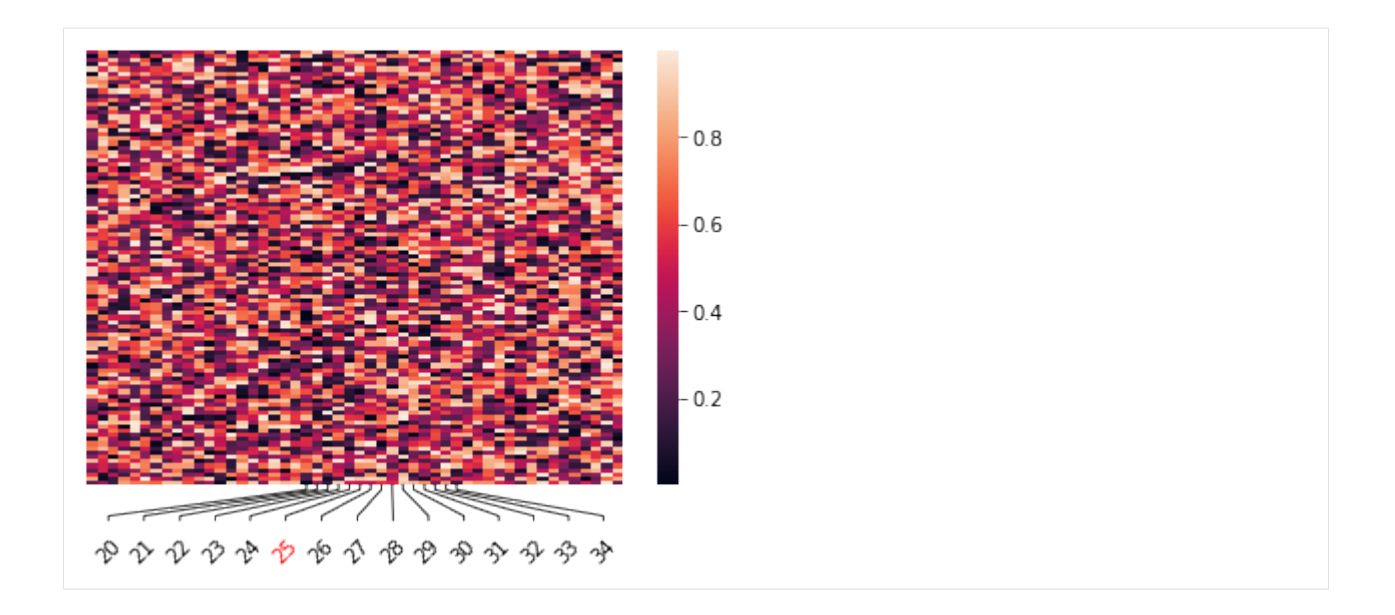

#### **Annotate axis of scatter plots**

```
[6]: fig, ax = plt.subplots()
    ax.scatter(words, range(len(words)))
    #First rotate to make labels fit
    plotannot.format_ticklabels(ax, axis="xaxis", rotation=90)
    #Annotate labels
    to_label = [words[i] for i in range(20, 35)]plotannot.annotate_ticks(ax, axis="xaxis", labels=to_label, rel_label_size=2) #rel_label_
    ˓→size gives a bit better space for the labels
    #Finally, rotate labels to be more visible
    plotannot.format_ticklabels(ax, axis="xaxis", rotation=30, ha="right")
```
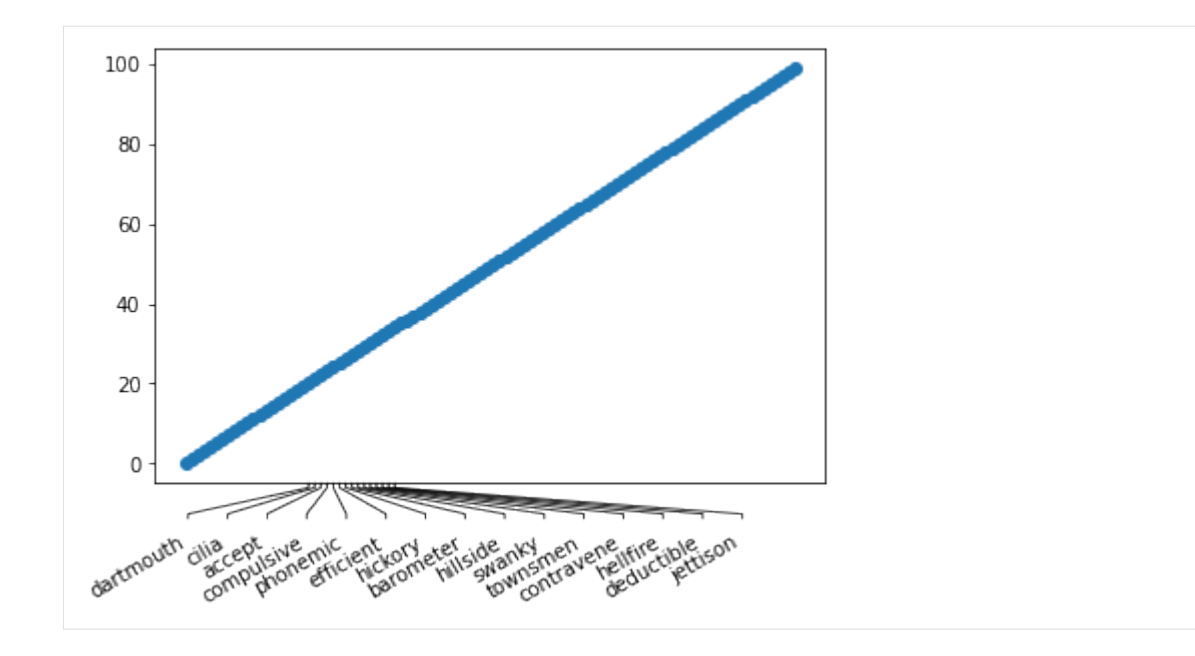

#### **Annotate x- and/or y-axis ticks**

```
[7]: #Plot data with labels
    fig, (ax1, ax2) = plt.subplots(1,2, figsize=(10,5))sns.heatmap(table, yticklabels=True, xticklabels=True, cbar=False, ax=ax1)
    sns.heatmap(table, yticklabels=True, xticklabels=True, cbar=False, ax=ax2)
    #Apply annotation to second axes
    to label = range(10, 20)plotannot.annotate_ticks(ax2, axis="xaxis", labels=to_label)
    plotannot.annotate_ticks(ax2, axis="yaxis", labels=to_label)
    #Label axes
     _ = ax1.set_title("Before annotation", size=15)
    = ax2.set.title("After annotation", size=15)plt.savefig("before_after.png", bbox_inches="tight", facecolor='white')
```
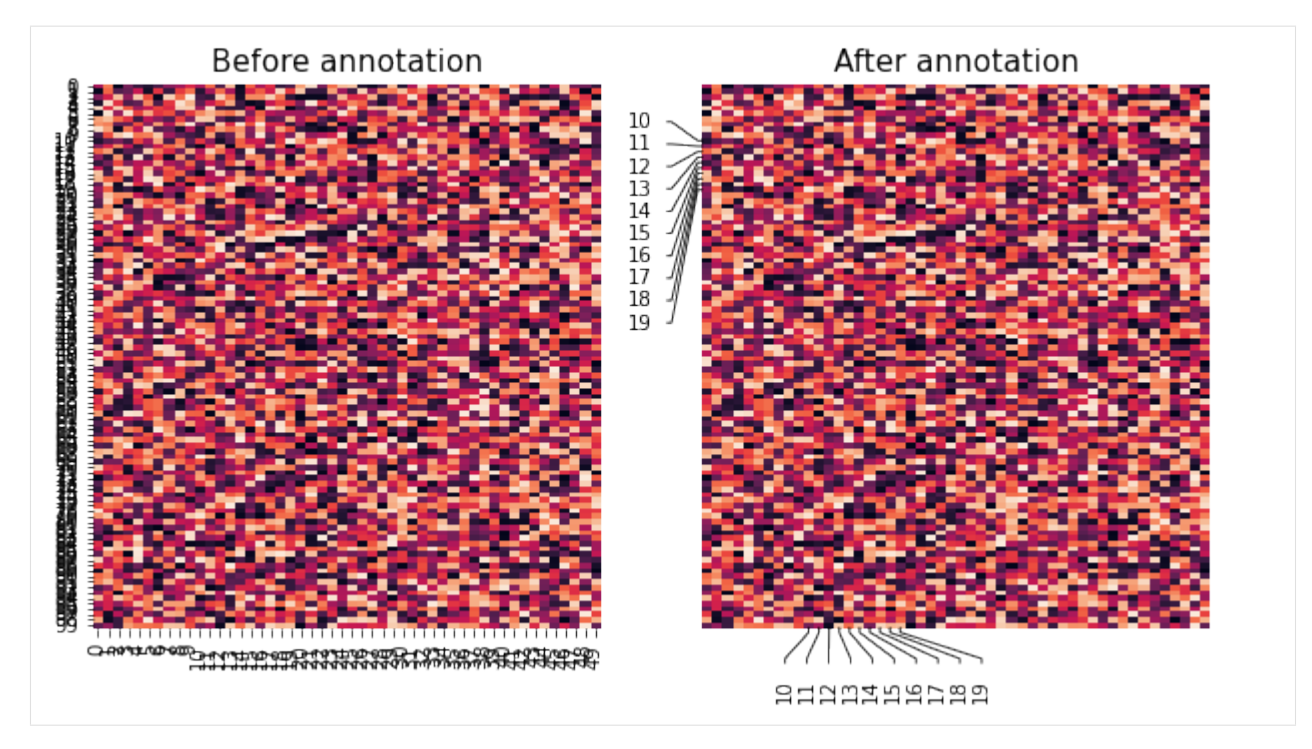

The function *annotate\_ticks* also works directly on seaborn objects such as the ClusterGrid of *sns.clustermap*:

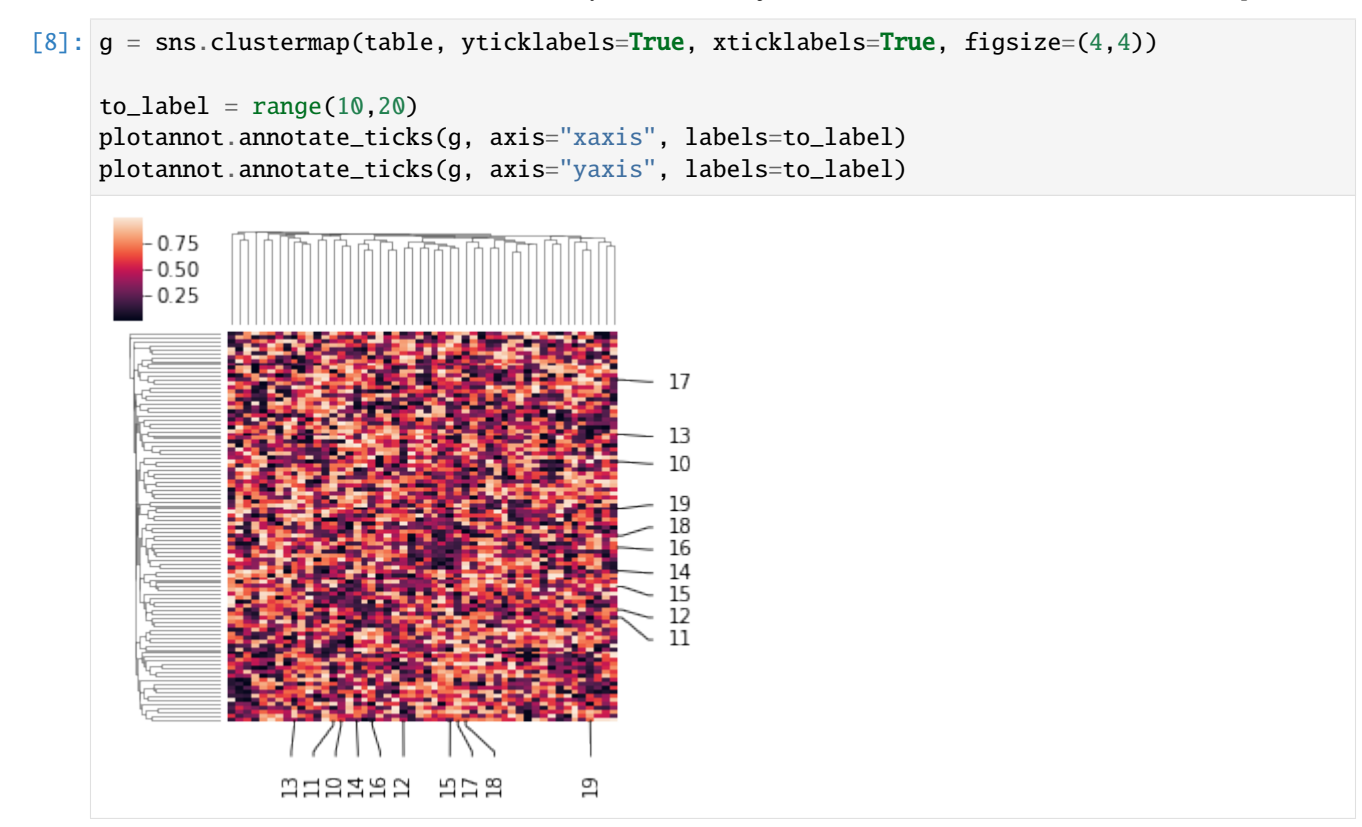

**Choose specific labels for bottom/top and left/right axes**

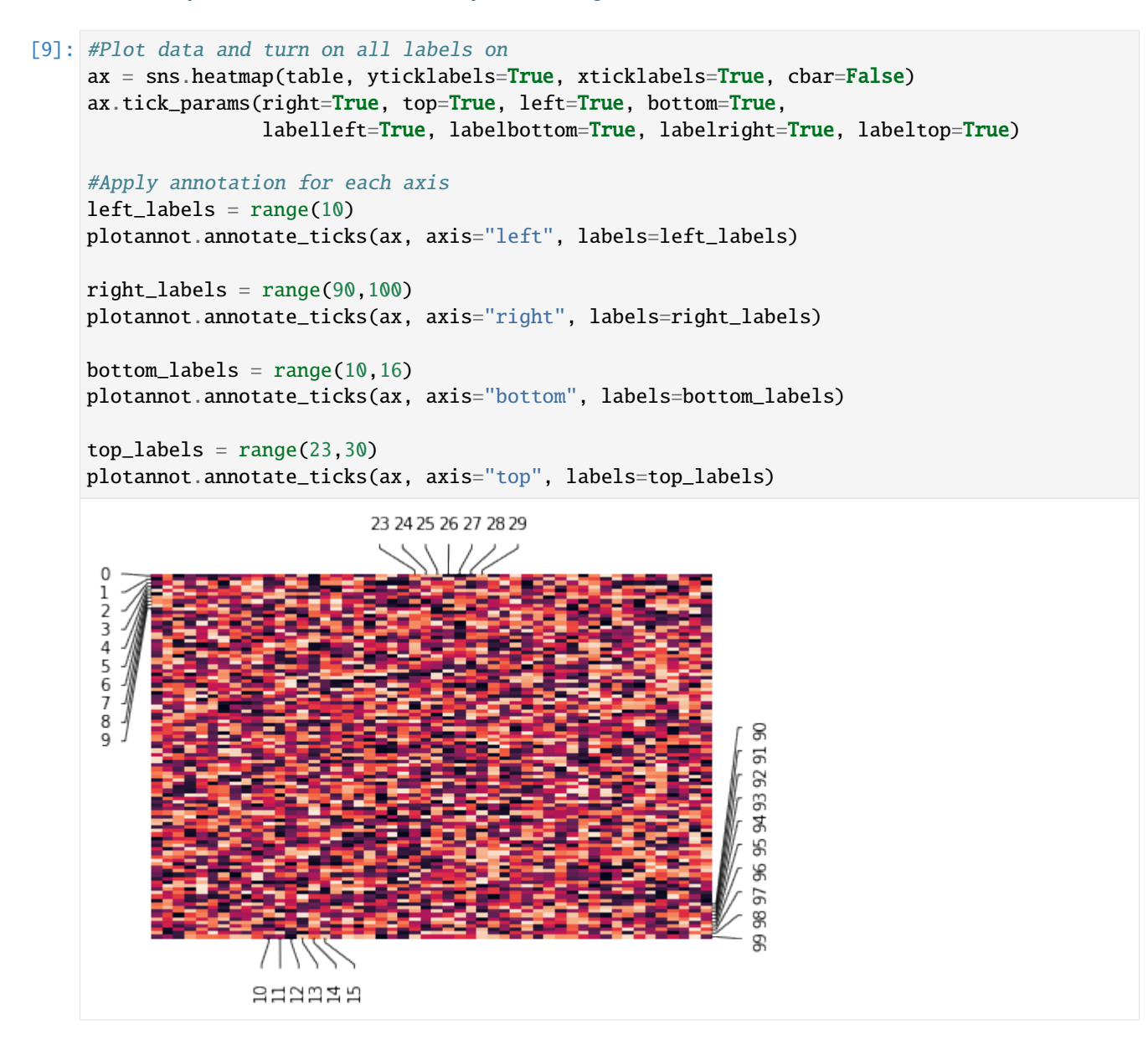

#### **Highlight specific rows with color, size and annotation**

```
[10]: ax = sns.heatmap(table, xticklabels=False, yticklabels=True, cbar=False)
      #Color a subset of labels
      to_{format} = [2, 3, 5, 7, 11, 13, 17, 19, 23, 29]plotannot.format_ticklabels(ax, "yaxis", labels=to_format, color="red", fontsize=20)
      #Annotate all ticks
      plotannot.annotate_ticks(ax, "yaxis", labels=range(0,30), expand_axis=1, perp_shift=10)
```
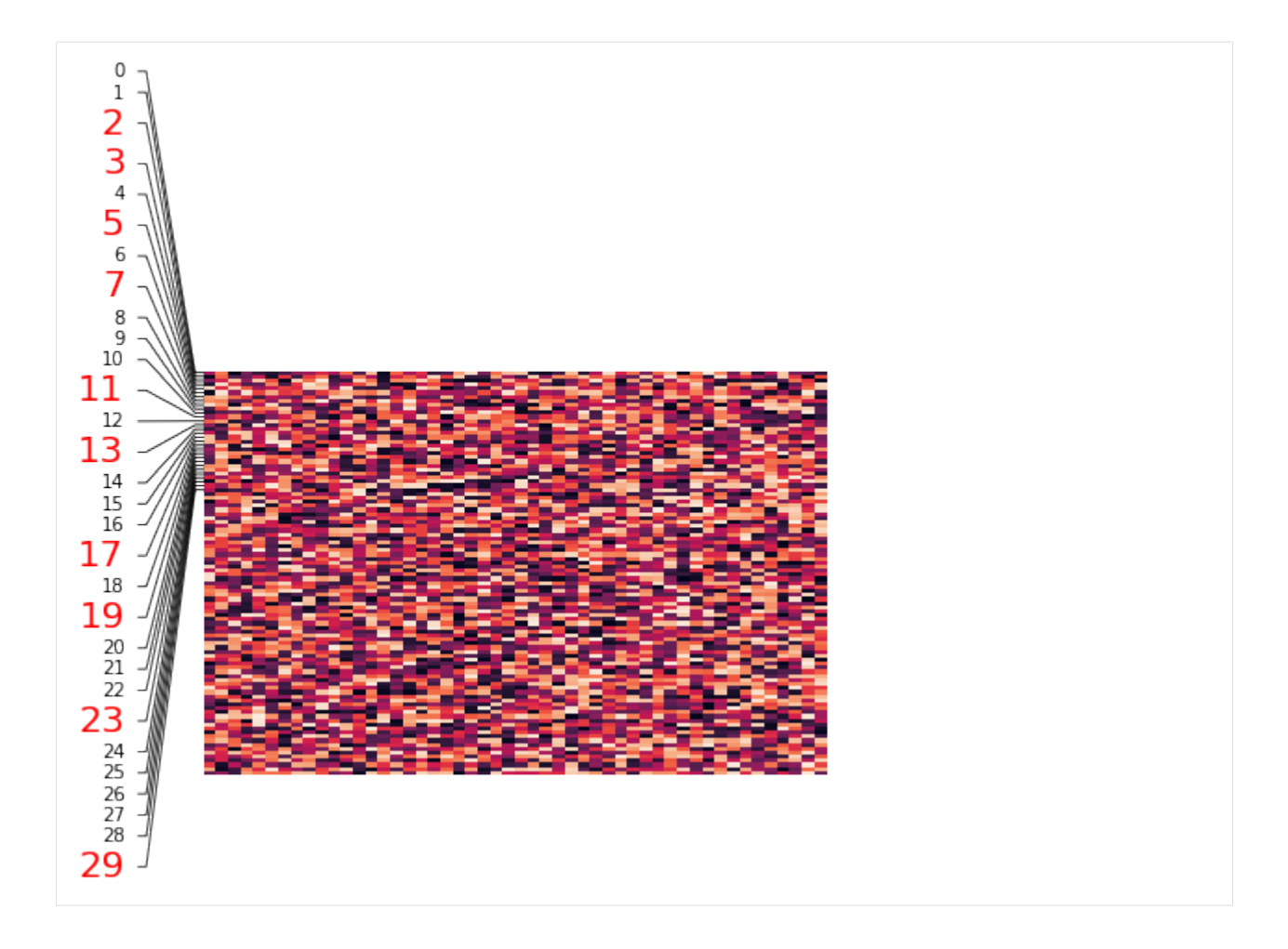

#### **Highlight and rotate labels**

```
[11]: #Plot data
```

```
word_table = pd.DataFrame(np.random.random((50,100)), columns=words)
ax = sns.heatmap(word_table, yticklabels=False, xticklabels=True)
#Label specific words
plotannot.format_ticklabels(ax, "xaxis", labels=["mail"], color="red", format_ticks=True,
\rightarrow fontsize=16)
plotannot.format_ticklabels(ax, "xaxis", labels=["methyl"], color="blue", format_
˓→ticks=True, fontsize=16)
#Annotate ticks starting with "m"
m_ words = [word for word in words if word.startswith("m")]
plotannot.annotate_ticks(ax, "xaxis", labels=m_words, rel_label_size=1.5)
#Rotate all ticklabels to 45 degrees
plotannot.format_ticklabels(ax, "xaxis", rotation=45, ha="right")
```
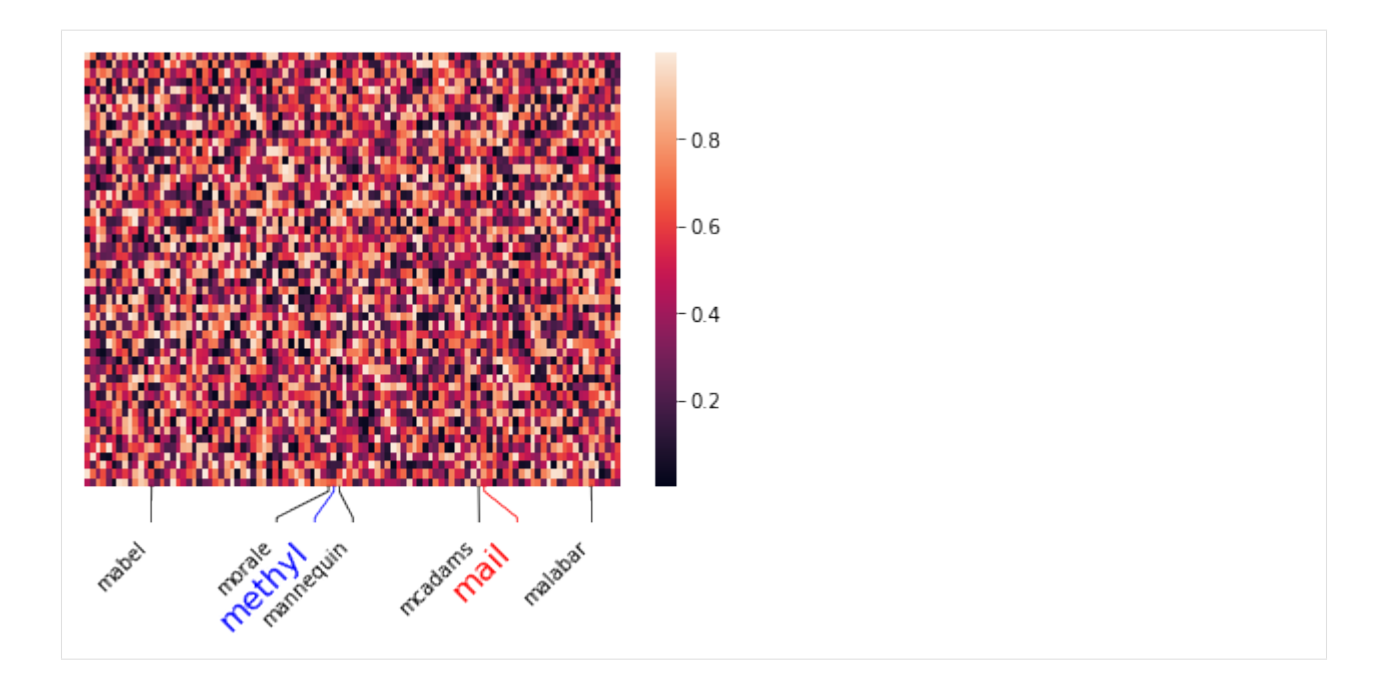

### **1.3.2 Customization of plotannot annotations**

This notebook contains examples of how to customize the look of *plotannot* annotations.

#### **Load packages and data**

```
[1]: #Load a few packages for plotting
    import numpy as np
    import pandas as pd
    import seaborn as sns
    import matplotlib.pyplot as plt
    np.random.seed(1) #make notebook reproducible
[2]: #Load plotannot
    import plotannot
[3]: #Create some fake data
    table = pd.DataFrame(np.random.random((100,50)))table.head()
[3]: 0 1 2 3 4 5 6 \
    0 0.417022 0.720324 0.000114 0.302333 0.146756 0.092339 0.186260
    1 0.019367 0.678836 0.211628 0.265547 0.491573 0.053363 0.574118
    2 0.326645 0.527058 0.885942 0.357270 0.908535 0.623360 0.015821
    3 0.071974 0.967276 0.568100 0.203293 0.252326 0.743826 0.195429
    4 0.950176 0.556653 0.915606 0.641566 0.390008 0.485991 0.604310
             7 \qquad 8 \qquad 9 \quad . . . \qquad 40 \qquad 41 \qquad 42 \qquad 43 \; \; \backslash0 0.345561 0.396767 0.538817 ... 0.988861 0.748166 0.280444 0.789279
    1 0.146729 0.589306 0.699758 ... 0.114746 0.949489 0.449912 0.578390
                                                                         (continues on next page)
```
(continued from previous page)

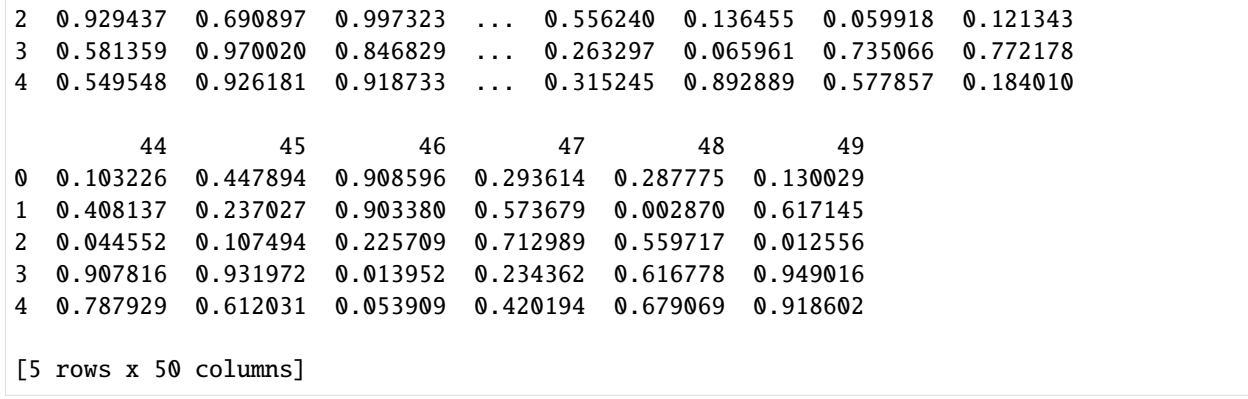

**Control the relative width of labels when calculating overlaps with 'rel\_label\_size'**

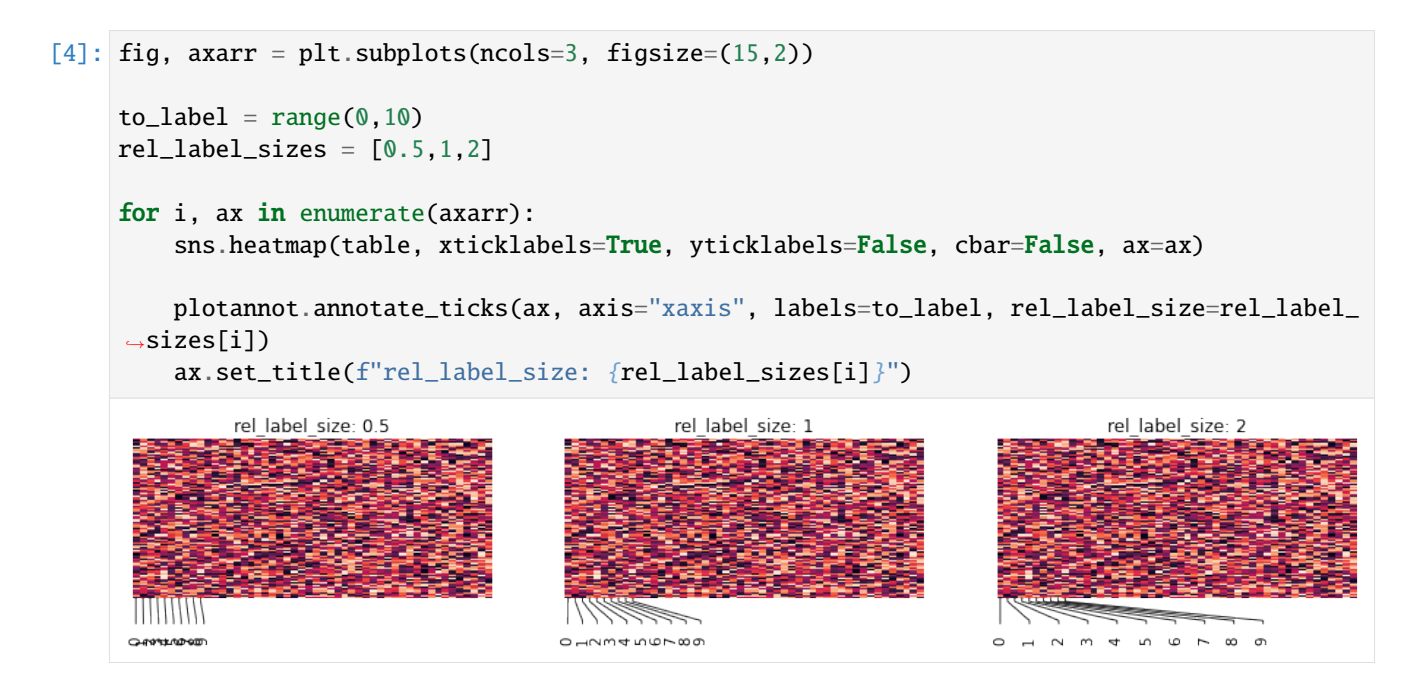

#### **Control extent of axis with 'expand\_axis'**

```
[5]: fig,~axarr = plt.subplots(ncols=2,~figsize=(10,2))ax = sns.heatmap(table, xticklabels=True, yticklabels=False, cbar=False)
    to label = range(0, 20)expand_axis_lst = [0, 0.4]#Apply annotation
    for i, ax in enumerate(axarr):
         sns.heatmap(table, xticklabels=True, yticklabels=False, cbar=False, ax=ax)
         plotannot.annotate_ticks(ax, axis="xaxis", labels=to_label, expand_axis=expand_axis_
     \rightarrowlst[i])
                                                                                   (continues on next page)
```
(continued from previous page)

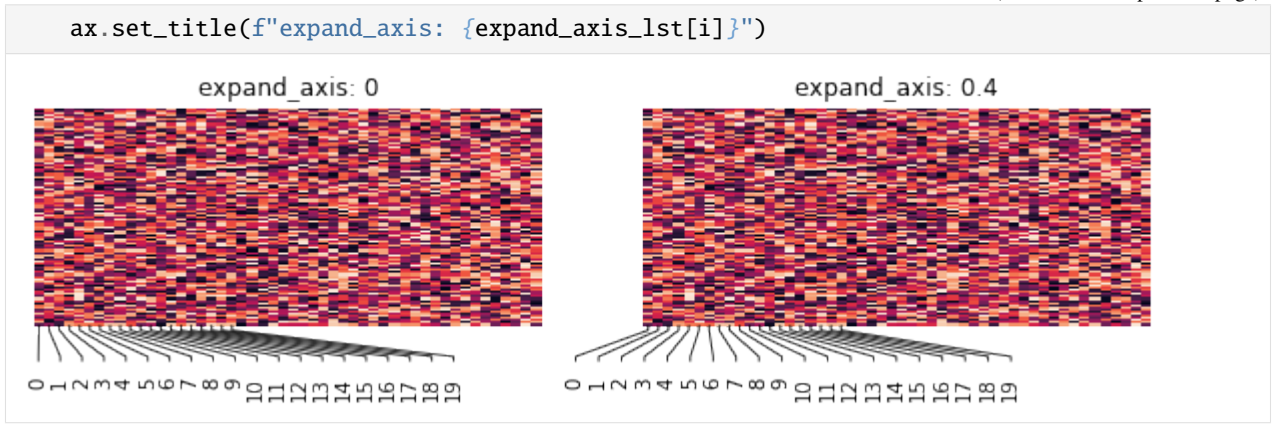

**Control the extent of the annotation lines with 'rel\_tick\_size' and 'perp\_shift'**

```
[6]: #Options for plotannot
     to label = range(0, 15)rel\_tick\_size\_lst = [0.1, 0.5, 0.9]perp\_shift\_lst = [5, 10, 20]#Setup plot
     fig, \arctan z = \text{plt}.\text{subplots}(3,3, \text{ figsize}=(12,10))plt.subplots_adjust(hspace=0.7)
     #Plot and annotate with different options
     for i, perp_shift in enumerate(perp_shift_lst):
         for j, rel_tick_size in enumerate(rel_tick_size_lst):
             ax = axarr[i,j]sns.heatmap(table, xticklabels=True, yticklabels=False, cbar=False, ax=ax)
             plotannot.annotate_ticks(ax, axis="xaxis", labels=to_label, rel_tick_size=rel_
     ˓→tick_size, perp_shift=perp_shift)
             _ = ax.set_title(f"rel_tick_size={rel_tick_size} | perp_shift={perp_shift}")
```
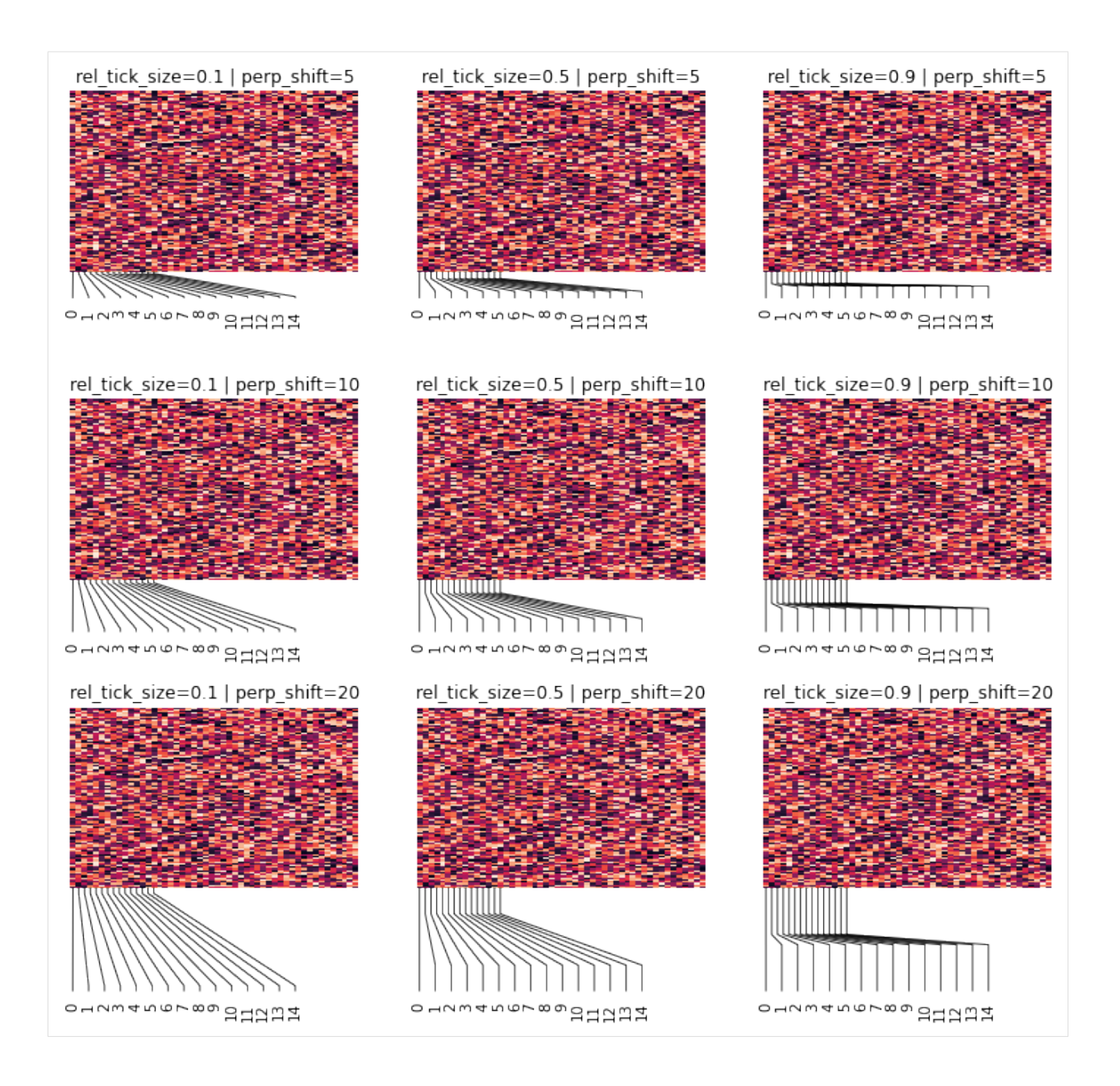

# PYTHON MODULE INDEX

<span id="page-18-0"></span>p plotannot.functions, 3

# **INDEX**

# <span id="page-20-0"></span>A

annotate\_ticks() (*in module plotannot.functions*), [3](#page-6-3)

# F

format\_ticklabels() (*in module plotannot.functions*), [4](#page-7-1)

# M

module plotannot.functions, [3](#page-6-3)

# P

plotannot.functions module, [3](#page-6-3)